Photoshop CC 2015 Crack + Serial Number Latest

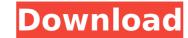

How Do I Start? Photoshop provides the novice user the ability to edit and manipulate digital images using various layers, tools, and features. These features enable novice users to edit and manipulate images. Once a user has basic knowledge of working with layers, tools, and Photoshop features they can begin editing and manipulating images. If you don't know much about Photoshop, start with the Learn Adobe Photoshop CS5 basics document provided by Adobe, which has comprehensive instructions that teach you how to edit and manipulate images. The basic tutorial includes images, description, step by step instructions, an intro video. Understanding Photoshop Layers One of the most confusing parts of Photoshop for the novice user is the concept of layers. Fortunately, there are numerous tutorials online that teach the user how to use Photoshop layers. They also have step by step instructions that teach you how to create, modify, and use layers. Photoshop's layers and their creation tools are the basic tools to use for an artist. These layers are usually presented in a palette just like the layers you see in a drawing program. There are several different types of layers that Photoshop offers. A simple example of a layer is the layer found in a drawing program. Just like a layer, Photoshop layers can be added on top of each other just like adding layers in a drawing program. Another example is a layer that contains artwork that can be modified and edited. You can also create background and foreground layers. Selecting a Layer In most image editors, the user can select a layer and make it active, or have it sit on top of the other layers. Selecting a layer simply means you have it and are ready to edit it. Activating a layer is a good first step in Photoshop because it not only "selects" the layer, it makes it active, allowing you to perform some basic edits. Another benefit of an active layer is you are not losing any of the original information, such as transparency, provided by the original photo. Photoshop layers may sound confusing, but once you learn how to activate layers and create layers on your own, you will be an expert in Photoshop, and your original files will be intact. Creating a New Layer Now that you know how to select a layer and make it active, it's time to create a layer of your own. You use the Layer menu in Photoshop

Photoshop CC 2015 With Product Key Free [Win/Mac]

Here is a list of the best Photoshop presets to download on the dark side of the Moon. 1. Night Photography HDR Presets If you have ever tried to make a photograph look good with the right amount of contrast, you know that the result is often too bright. This preset has been created to fix that. It contains all of the necessary exposures and brackets to make a night photo look good, whether it's a portrait or any other subject. The thing is, it's up to you if you want to go straight to the post-processing work and make adjustments. But the preset is for everyone. There are tons of presets, so you can find the one that best suits your needs. The preset has four different exposures and two variations: one light-doused and dark-doused. You can see the differences when you compare the bracket with the presets from the Lightroom app. This preset is free to download and use, but the developer, who goes by the name of "VovokPixel", would like to "know if someone would be interested in an open source version of this preset to include the presets on a disc." For now, you'll have to visit the vendor's website to download the preset. 2. Natural Summer Photo Theme Preset This theme is perfect for all summer shots. There are 27 film-like photos, each one with vibrant colors. Because it's a theme preset, you'll need to activate it for you favorite photo and edit it using the usual tools. With this theme, you'll have a lot of fun experimenting with all the available editing options. The only limitation is that you can only use it with a maximum of two files. It's just that some people enjoy crafting more than two photos. 3. Nature Presets This theme is perfect for landscape 388ed7b0c7

News, views and top stories in your inbox. Don't miss our must-read newsletter Sign up Thank you for subscribing We have more newsletters Show me See our privacy notice Invalid Email A Pakistani woman got away with literally strangling her husband to death after she found him in bed with another woman, a court heard. Zeenat Bibi was convicted of murder, unlawful confinement, and causing grievous bodily harm after she hit her husband with a hammer and beat him as she strangled him in the small upstairs room of their home in Rawalpindi, Pakistan. She was sentenced to hang by a judge, who refused to hear her appeal, while her husband was initially sentenced to seven years for forced prostitution but the court upheld an appeal against his conviction, according to Zee News. The pair had been married for 14 years and had two children. When she was arrested after he was found dead in early 2011, police were initially told that he had died from natural causes. But when she was taken for questioning on the night her husband was found dead, she claimed he had been murdered. Bibi's defence lawyer claimed that she was covering for someone else at the time of her husband's death. The woman has a younger brother living in prison, who is on death row for his role in the murder, the Express Tribune reports. Bibi was paid £5,000 as a bribe by police in an attempt to get the fourman panel to back her version of events, the Express Tribune says. AP NEW ORLEANS — The Washington Redskins helped their chances to win the NFC East by upsetting the Dallas Cowboys in the season opener. And they helped them a little bit more by making a goofy play call. In the second quarter, Redskins quarterback Kirk Cousins told rookie receiver Jamison Crowder to come in with an option route on third-and-11. And Cousins called the play. Crowder ran into the end zone, but had to jump over Cowboys linebacker Sean Lee and lost the ball. It was called back by a defensive pass interference, but it looked extremely, incredibly, ridiculous. "Just kidding man," Crowder said to Lee. Check out the play here: Can't see the video? Click here:next Image 1 of 2 prev Image 2 of 2 The Latest on rising

Welcome To Concorde Inn Our boutique hotel which just exudes the spirit of the French Riviera. Enjoying a gentle slope overlooking the Mediterranean Sea, the Concorde Inn, is located in the exclusive Languedoc-Roussillon, just a short drive from all the main attractions in the region. Set in a picturesque and peaceful setting this is the perfect place for relaxing seaside holidays. Our friendly team can provide you with any information required and will be at your disposal throughout your stay. Gourmet dining is available in the restaurant 7 days a week, with local and North African specialities on the menu. The venue is fully equipped for all sporting events such as cricket, golf and horse riding and we provide a welcome pack of sporting equipment. We would be delighted to welcome you and to offer you one of our superb value packages which includes, use of the swimming pool, sauna, steam room and jacuzzi. At this time, there are an estimated 16 million Americans living with epilepsy. The incidence of epilepsy is increasing, especially in the elderly. Each year, approximately 40,000 people are diagnosed with new epilepsy in the United States. The costs of epilepsy have risen dramatically and are expected to continue to grow along with rising health care costs. As knowledge of epilepsy advances, diagnosis, and treatment options continue to improve, providers are being challenged to decide which patients with epilepsy are most appropriate for aggressive therapeutic options and which patients are best served by less aggressive measures such as modifying the frequency of seizures or just allowing them to occur. The international Montagna meeting will bring together individuals with expertise in epileptology, neurology, neurosurgery, epilepsy surgery, neuropharmacology and epidemiology. The goal of this meeting is to explore and share current research in the field of epilepsy. Smart drug A smart drug is a synthetic analogue of an endogenous neurotransmitter, hence the term "smart" in the name. The term is used in a broad way, but is also used as a generic term for drugs or drug-like compounds that modulate the effects of acetylcholine (Acetylcholine Receptor Agonists) or GABA (gamma-Aminobutyric Acid Receptor Modulators). Many smart drugs are competitive inhibitors that bind to receptor sites for the endogenous neurotransmitter. Smart drugs allow a more physiological dose to be administered than with the endogenous neurotransmitter. History The discovery

**System Requirements:** 

C:\Program Files (x86)\Microsoft DirectX SDK\DirectX\D3DCompiler\bin\x86 C:\Program Files (x86)\Microsoft Visual Studio 9.0\VC\bin\x86 4GB RAM 20GB free space When starting the game, please first install the DirectX SDK and VS9.0. If you still get errors, please read this guide : Windows XP SP3 DirectX 9.0 2 GB of RAM 700 MB free space

https://lcl20oesph.org/wp-content/uploads/2022/07/Adobe\_Photoshop\_CC\_2018\_Crack\_Mega\_\_License\_Keygen.pdf https://trello.com/c/yZZw6QdP/130-adobe-photoshop-2020-product-key-full-version-free-2022 http://www.tunlive.com/wp-content/uploads/Photoshop\_2022\_version\_23-1.pdf https://trello.com/c/N1ZRhTwR/55-photoshop-cc-2018-activation-code-for-pc-updated-2022 https://wakelet.com/wake/VL3IQ0j0v2dZOgRUnX7I6 http://nmcb4reunion.info/wp-content/uploads/2022/07/Adobe\_Photoshop\_CC\_2015\_Crack\_Keygen\_With\_Serial\_number\_Keygen\_Full\_Version\_Free\_3264bit\_.pdf https://trello.com/c/yXtge2t8/142-photoshop-2022-version-232-latest https://www.cranbrookcollege.com/wp-content/uploads/2022/07/Photoshop 2022.pdf https://hominginportland.com/wp-content/uploads/2022/07/xandjan.pdf https://artemistechstaffing.com/wp-content/uploads/2022/07/caoinno.pdf https://wakelet.com/wake/jESEFk2GzznFuvpe7-Xrj https://trello.com/c/XBPx8xQK/109-adobe-photoshop-2021-version-2210-license-code-keygen-free-download-latest https://multiherramientas.mx/wp-content/uploads/2022/07/Adobe\_Photoshop\_2021\_Version\_2211\_crack\_exe\_file\_\_With\_Serial\_Key\_For\_Windows\_Latest-1.pdf https://storage.googleapis.com/shamanic-bucket/62c2aa54-photoshop\_2021\_version\_2251\_with\_license\_code\_free\_download\_3264bit\_latest2022.pdf https://trello.com/c/zZA8rRZG/69-adobe-photoshop-2021-version-2211-install-crack-download https://dasmaperfekte.com/wp-content/uploads/2022/07/Photoshop\_CC\_2015-1.pdf https://hello-goodjob.com/wp-content/uploads/2022/07/Adobe\_Photoshop\_CC\_2014\_keygenexe\_\_Serial\_Key.pdf http://eabperfa.yolasite.com/resources/Photoshop-2021-Version-2243-Product-Key-And-Xforce-Keygen---For-PC.pdf http://www.ponder-ks.org/wp-content/uploads/2022/07/Adobe Photoshop 2021 Version 2241 Incl Product Key X64.pdf https://housapedia.com/wp-content/uploads/2022/07/gitopel.pdf https://eedlecyckadist.wixsite.com/itvidado/post/adobe-photoshop-2021-version-22-1-1-mem-patch https://jobdahanday.com/wp-content/uploads/2022/07/Adobe\_Photoshop\_2021\_Version\_2243\_Nulled\_License\_Code\_Keygen\_WinMac\_Latest.pdf https://speedsuperads.com/wp-content/uploads/2022/07/Adobe\_Photoshop\_2021\_Version\_222.pdf https://www.babygotbotcourses.com/wp-content/uploads/2022/07/Adobe\_Photoshop\_CC\_2018\_Version\_19\_Keygen\_Serial\_Number\_Full\_Torrent\_Free.pdf http://duhocnewworld.com/wp-content/uploads/2022/07/Adobe\_Photoshop\_EXpress\_keygen\_generator\_\_\_Free.pdf https://americanzorro.com/wp-content/uploads/2022/07/malreb.pdf http://itkursove.bg/wp-content/uploads/2022/07/valyjeb.pdf https://menaentrepreneur.org/wp-content/uploads/2022/07/Photoshop\_CC\_2018\_Version\_19\_KeyGenerator\_\_\_Free\_WinMac\_2022\_New.pdf http://texocommunications.com/wp-content/uploads/2022/07/peatbald.pdf https://wakelet.com/wake/NrCxckhrzuiV1eACCjIGZ